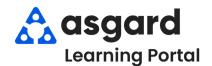

## AsgardMobile Create an Inspection (ENG) Android

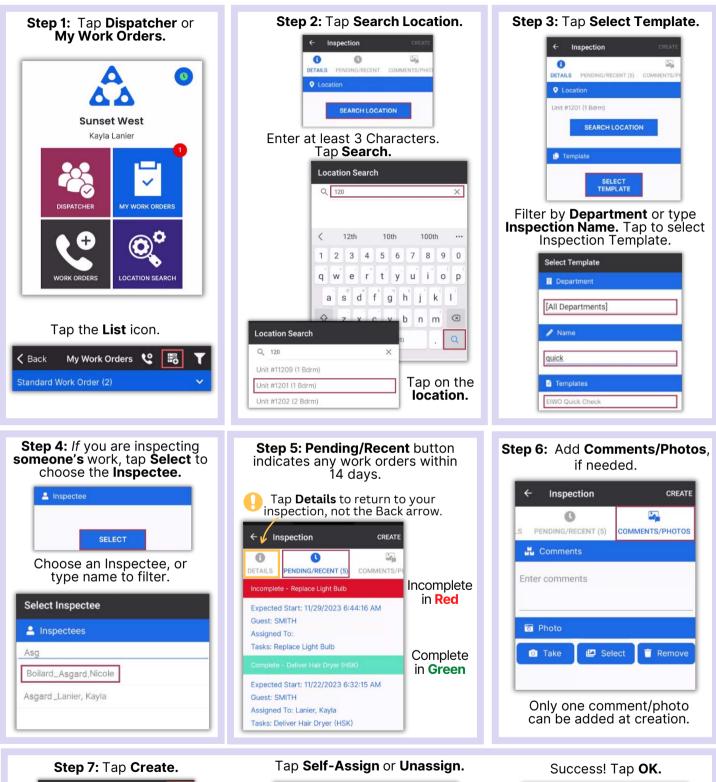

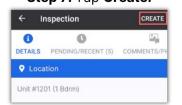

Asgardsoftware.com

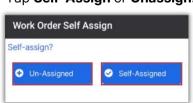

Success! Your inspection has been

OK

Success

created